### **SCHEDULE & CUBIC CAPACITY** Symphony® CHIPPENHAM PHASE 5 Client Name: BLOOR SWINDON (SOUTH WEST) Site Name: AFFORDABLE House Type: **CLASSIC TOLKIEN M2BB3P RENTED** 628087 Drawing No: Revision No: Date Drawn: Wed, Mar 16, 2022 Revision Date: Designed By: SOMMER AL-KHAIAT Quote No:

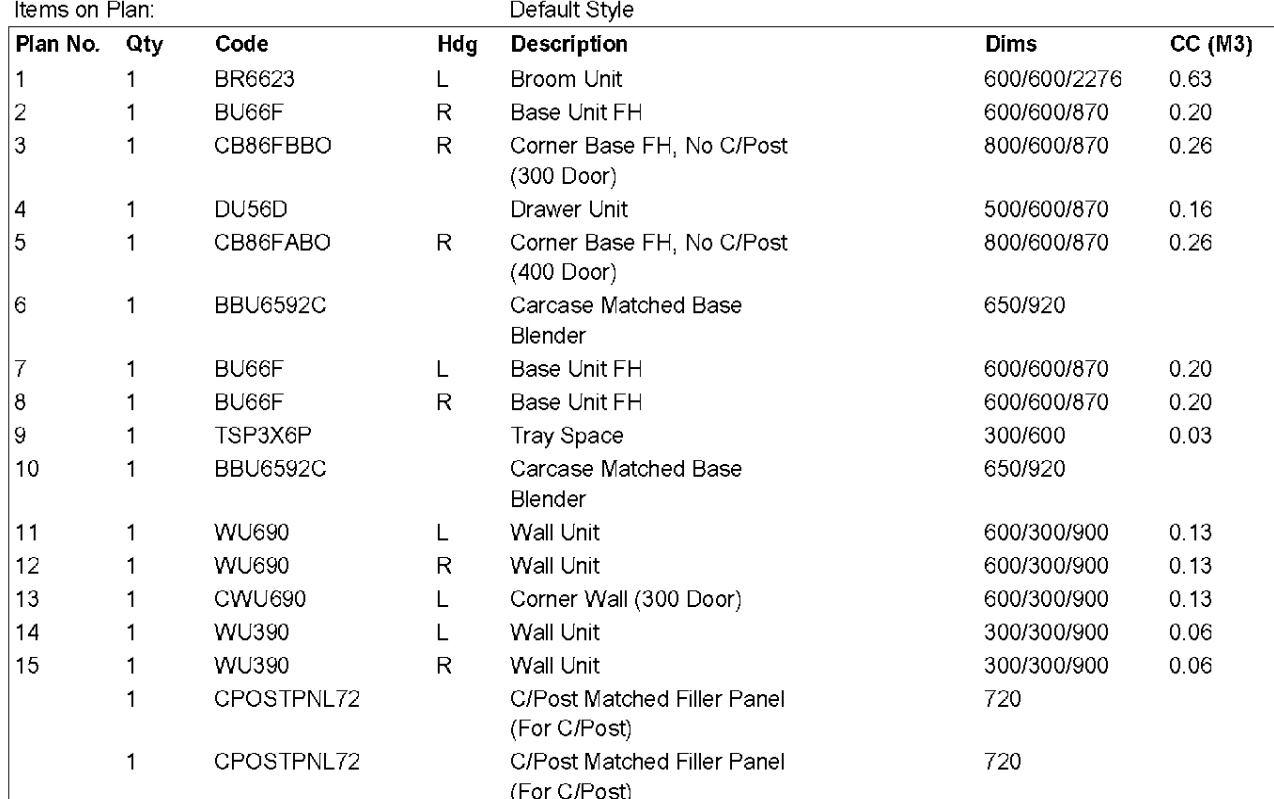

Total cubic metres of storage

2.45

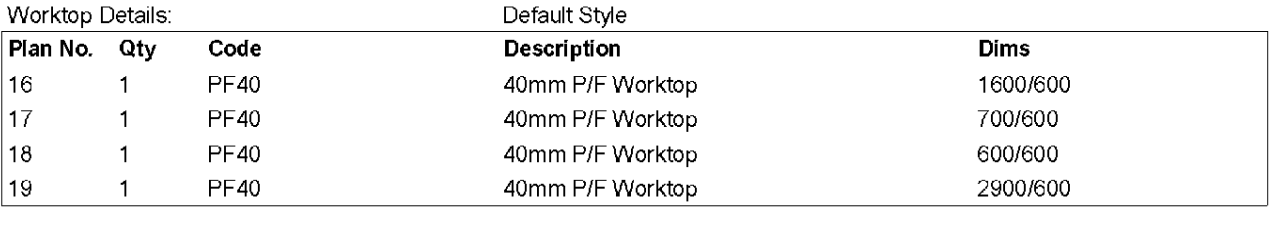

Accessories and Trims:

Default Style

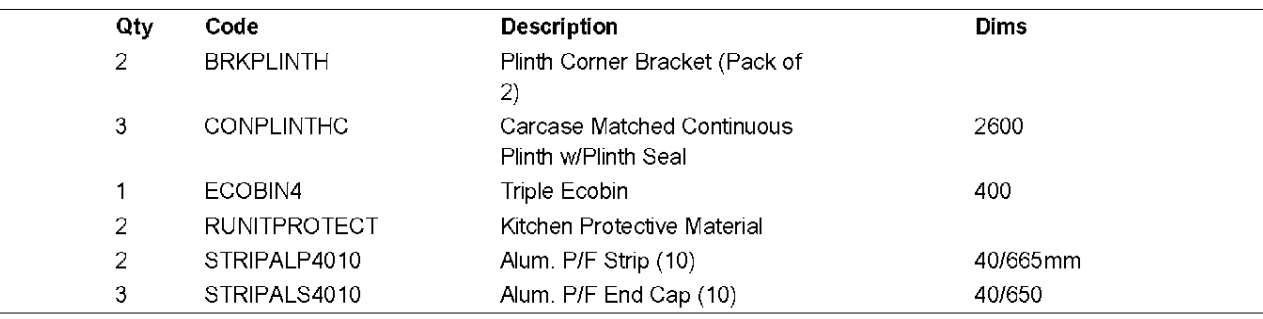

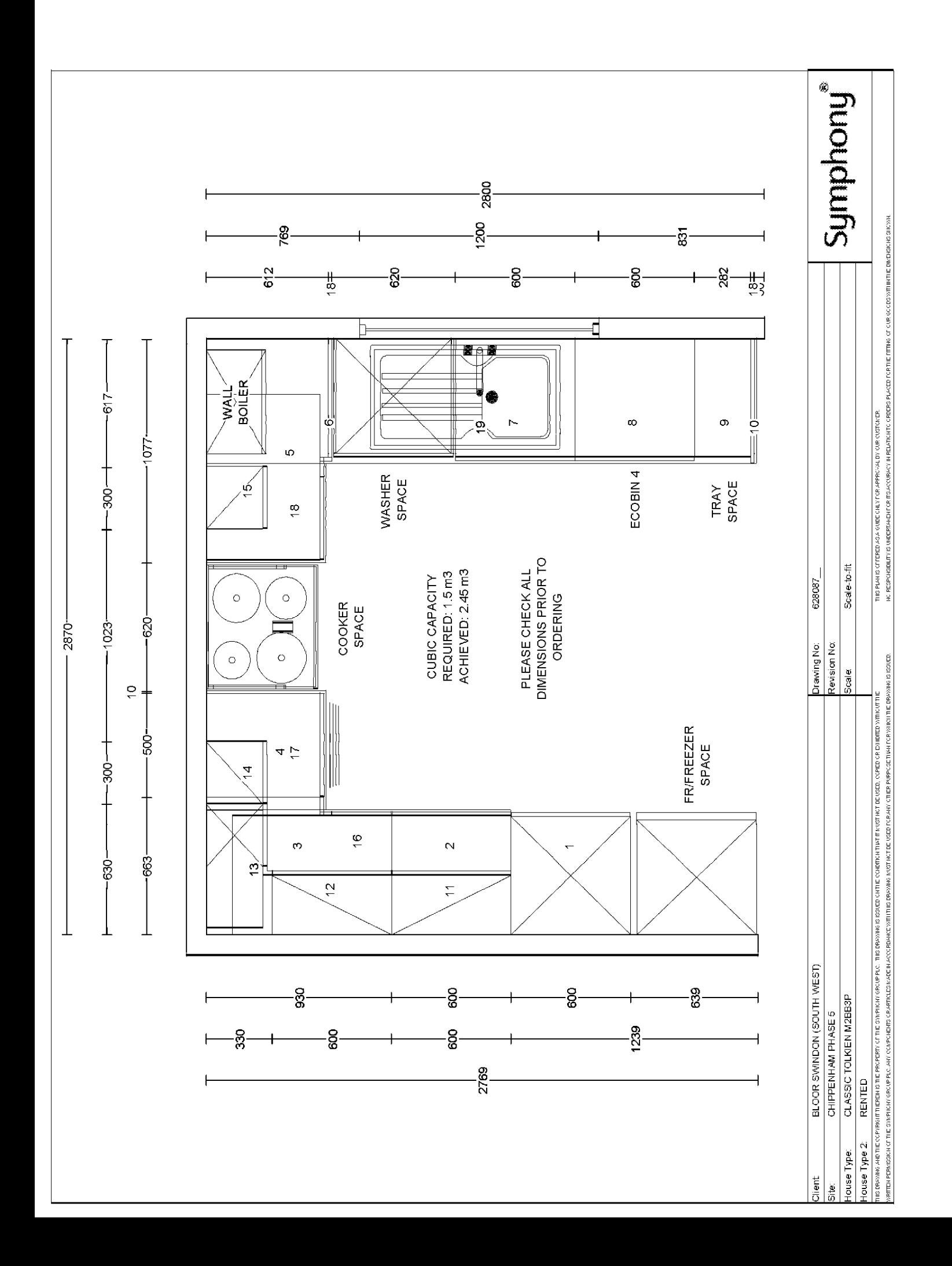

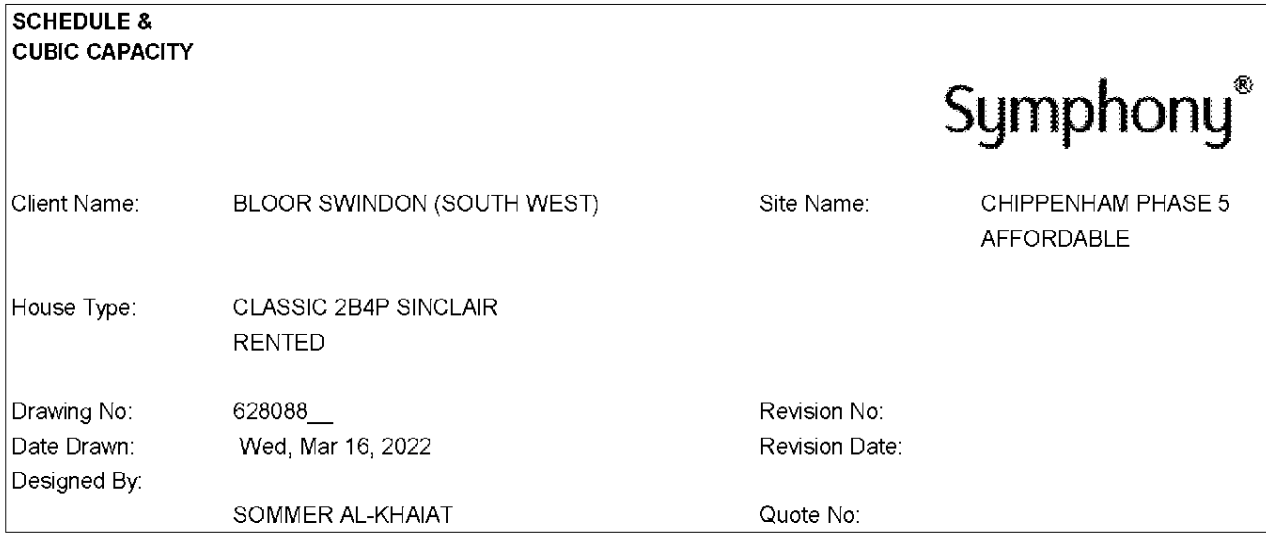

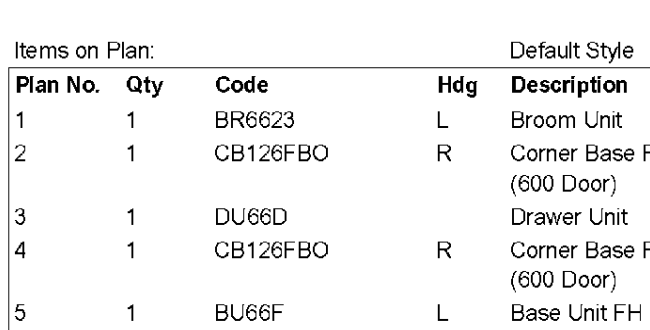

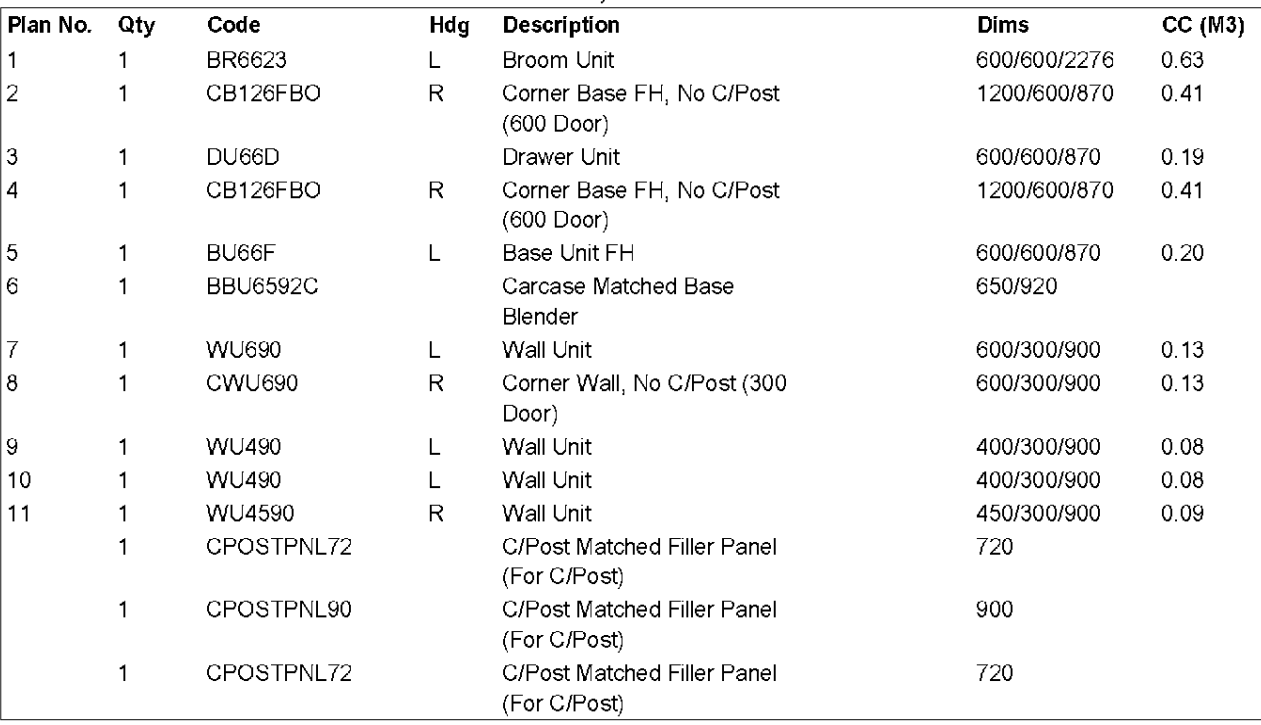

### Total cubic metres of storage

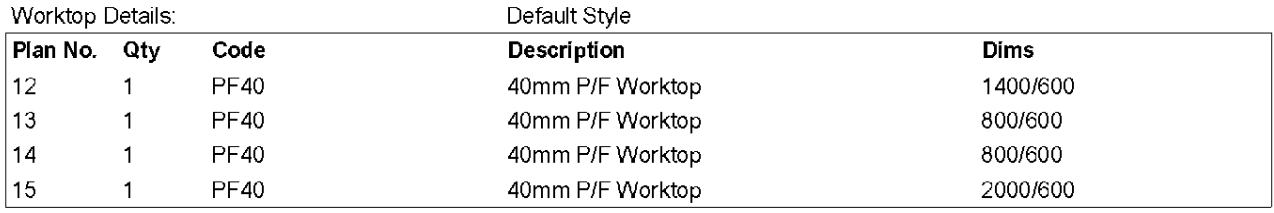

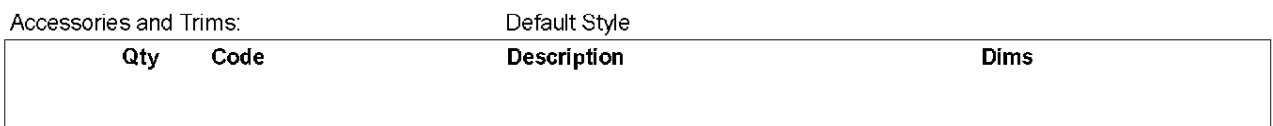

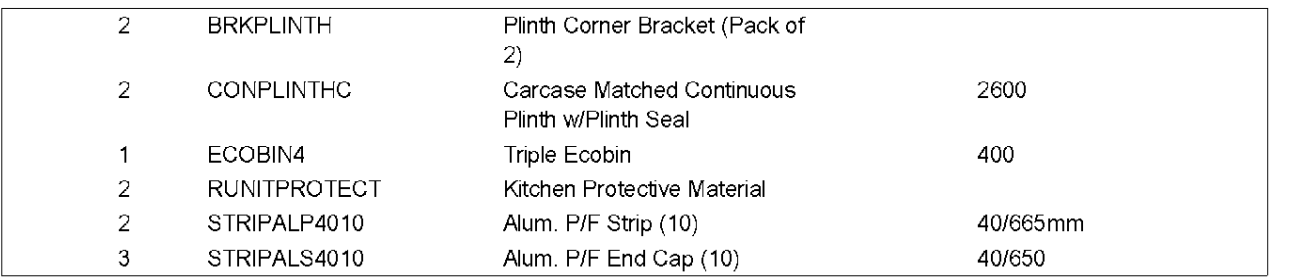

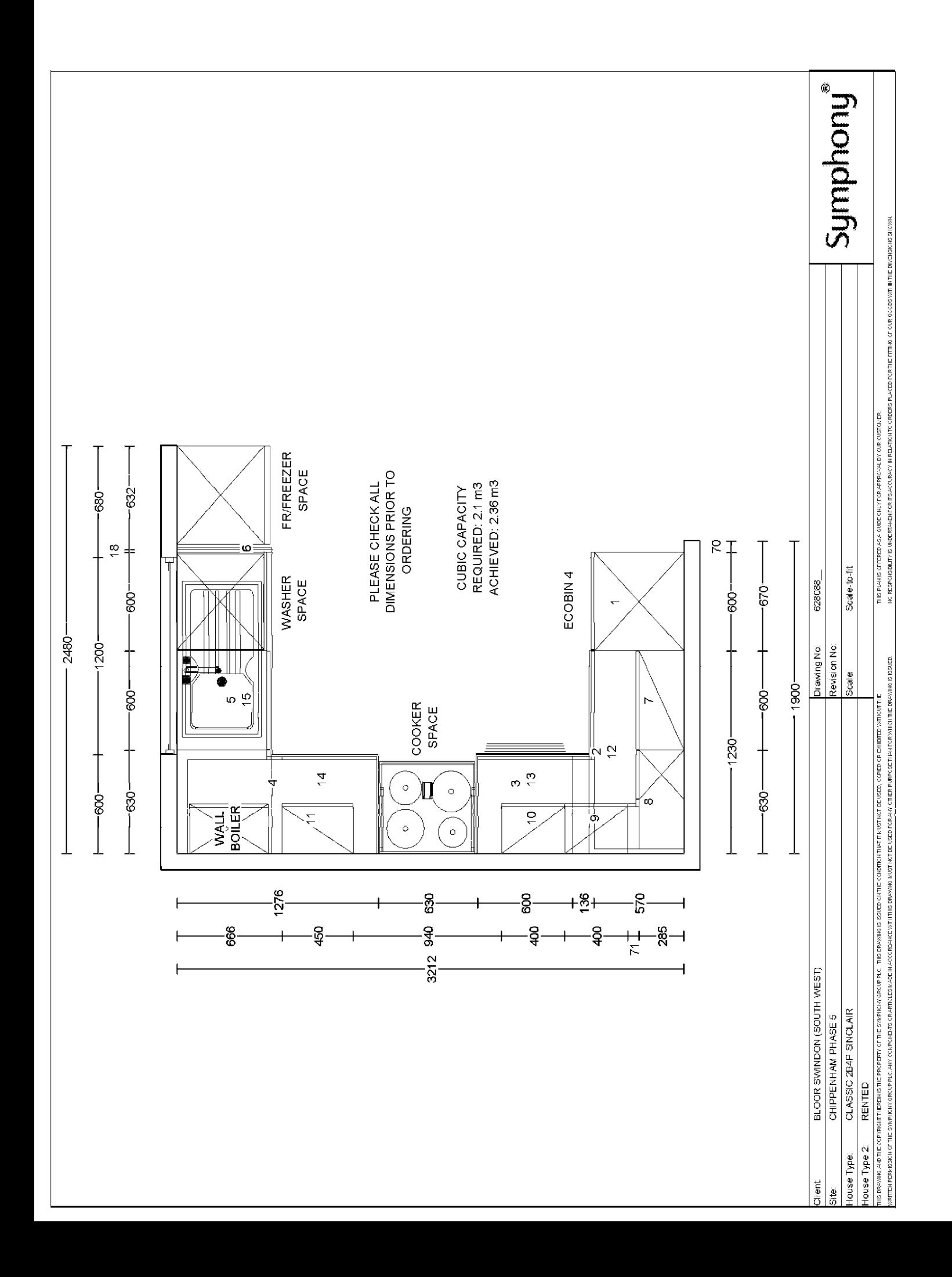

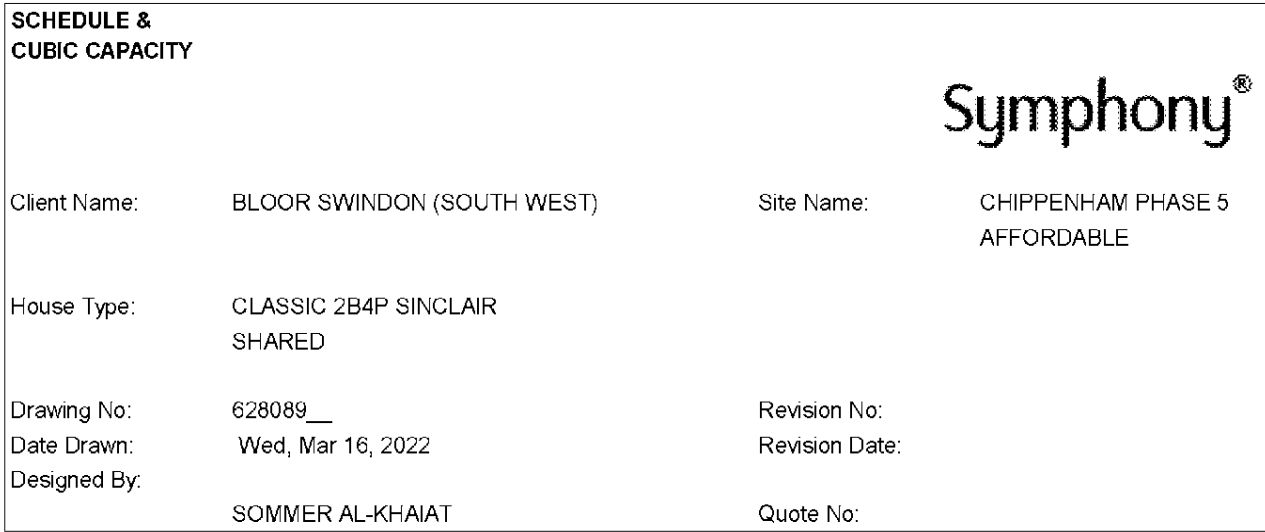

Items on Plan:

## Default Style

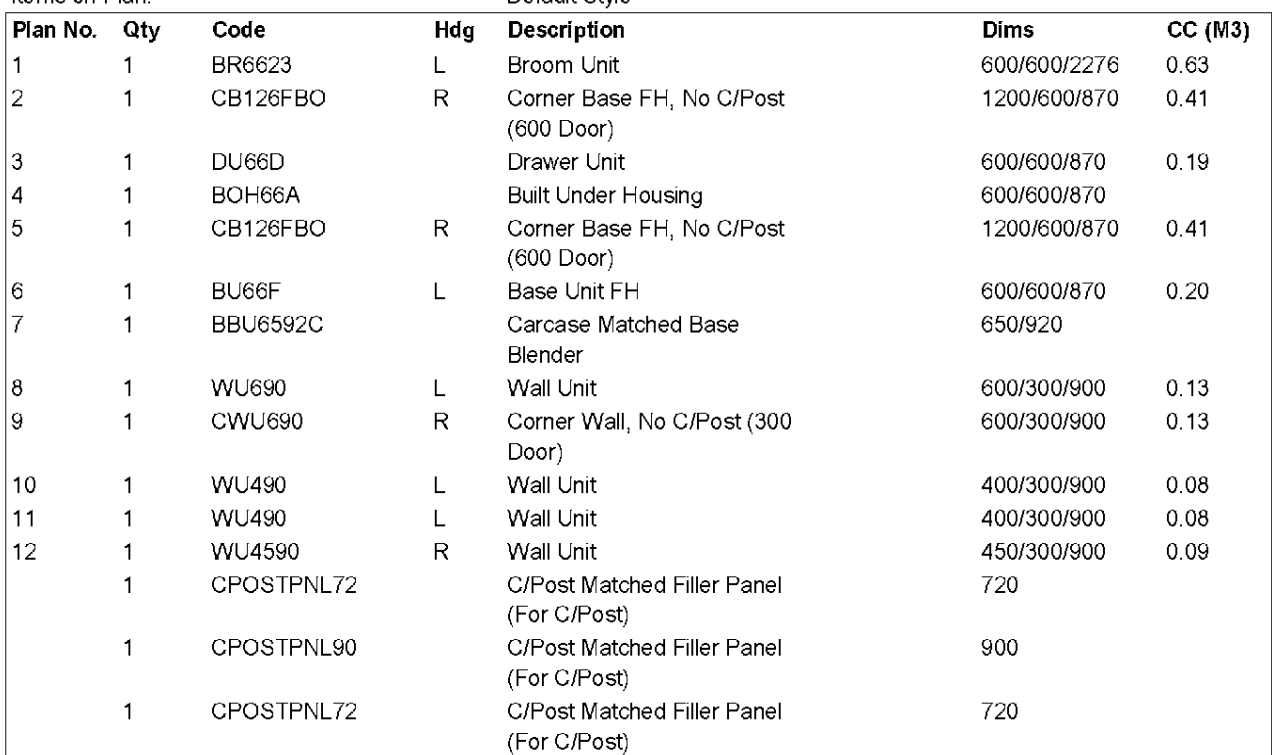

## Total cubic metres of storage

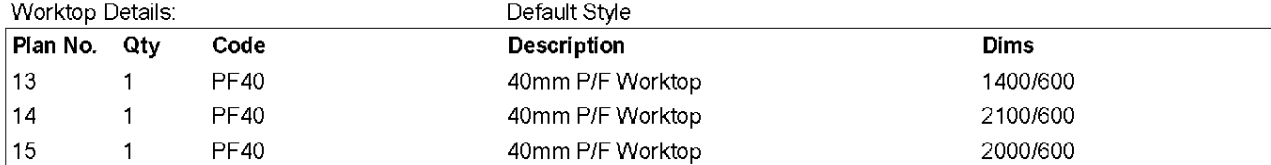

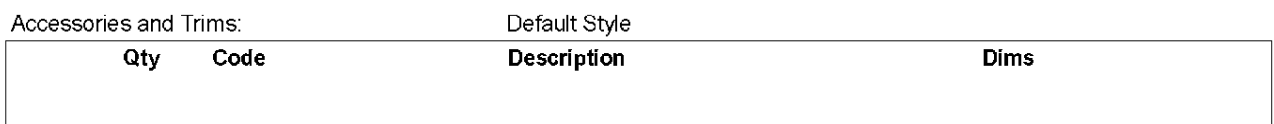

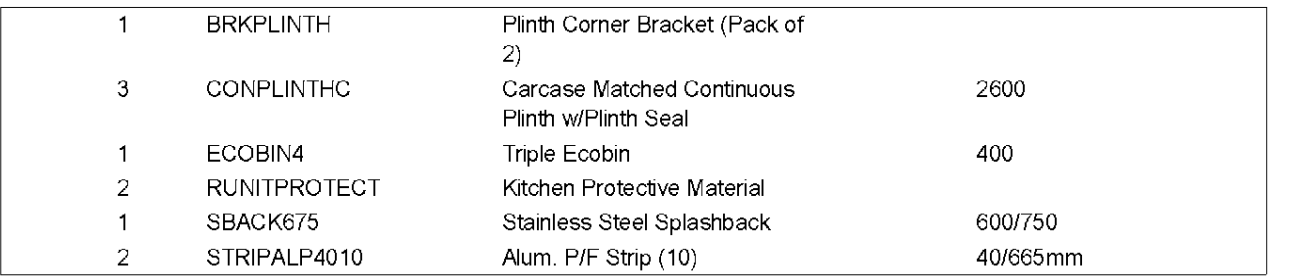

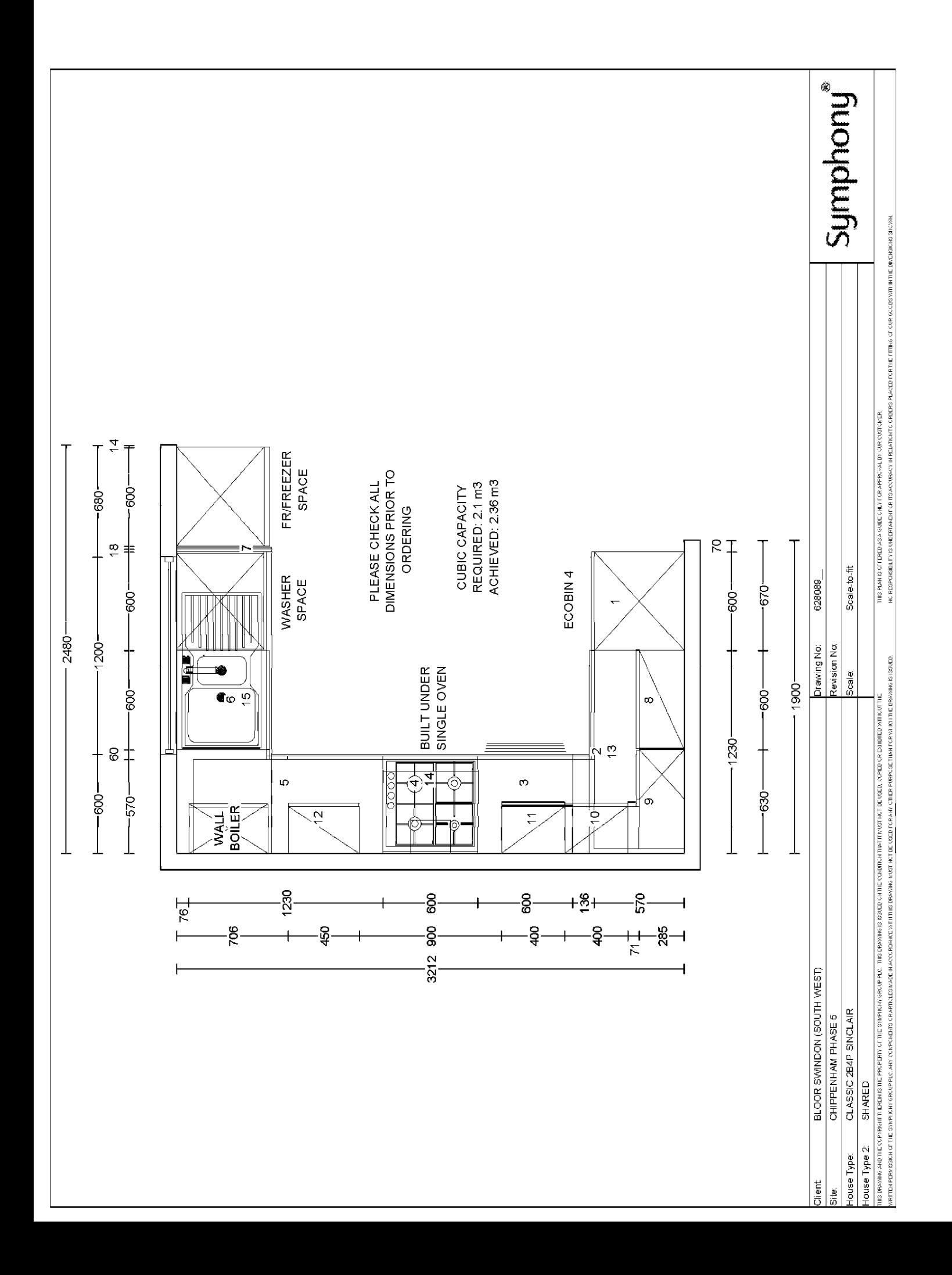

### **SCHEDULE & CUBIC CAPACITY** Symphony® CHIPPENHAM PHASE 5 Client Name: BLOOR SWINDON (SOUTH WEST) Site Name: AFFORDABLE House Type: CLASSIC 3B5P SORLEY - EXC UTILITY **RENTED** 628090\_ Drawing No: Revision No: Date Drawn: Wed, Mar 16, 2022 Revision Date: Designed By: SOMMER AL-KHAIAT Quote No:

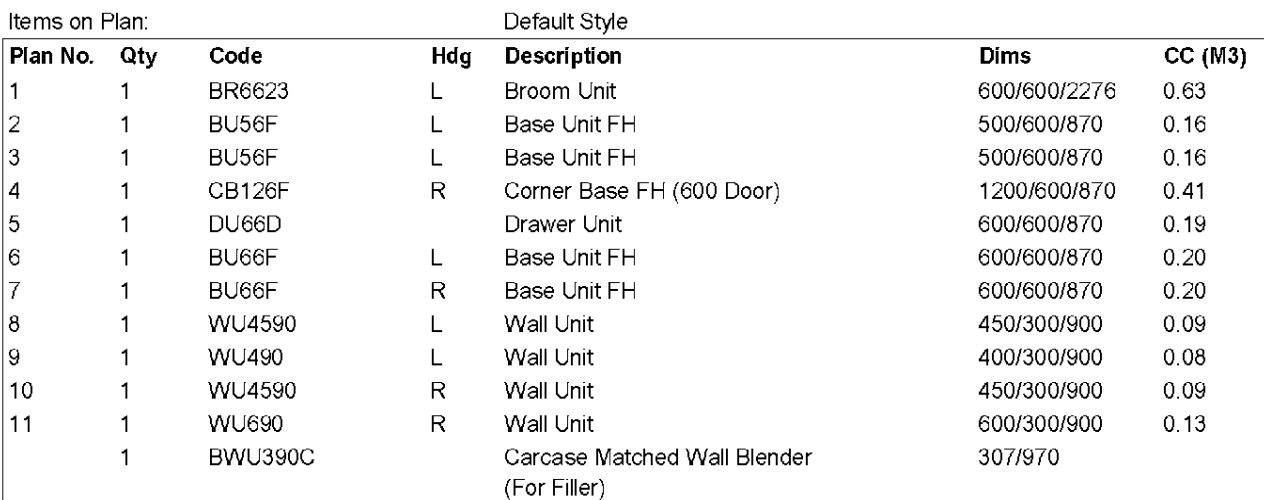

Total cubic metres of storage

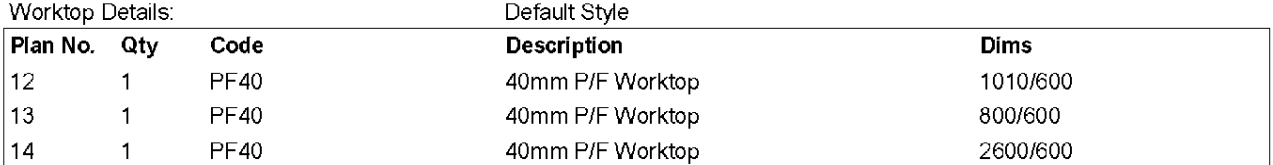

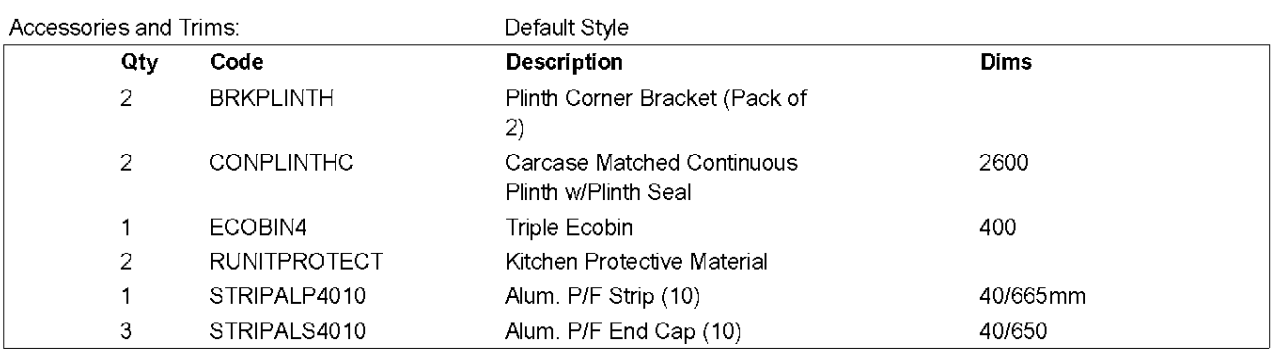

![](_page_10_Figure_0.jpeg)

![](_page_11_Picture_7.jpeg)

![](_page_12_Figure_0.jpeg)

### **SCHEDULE & CUBIC CAPACITY** Symphony® CHIPPENHAM PHASE 5 Client Name: BLOOR SWINDON (SOUTH WEST) Site Name: AFFORDABLE House Type: CLASSIC 3B5P SORLEY - EXC UTILITY SHARED 628091 Drawing No: Revision No: Date Drawn: Wed, Mar 16, 2022 Revision Date: Designed By: SOMMER AL-KHAIAT Quote No:

![](_page_13_Picture_53.jpeg)

Total cubic metres of storage

![](_page_13_Picture_54.jpeg)

![](_page_13_Picture_55.jpeg)

![](_page_14_Figure_0.jpeg)

![](_page_15_Picture_13.jpeg)

Kitchen Protective Material

 $1$ 

**RUNITPROTECT** 

![](_page_16_Figure_0.jpeg)

### **SCHEDULE & CUBIC CAPACITY** Symphony® CHIPPENHAM PHASE 5 Client Name: BLOOR SWINDON (SOUTH WEST) Site Name: AFFORDABLE House Type: CLASSIC 4B6P STRAND - EXC UTILITY **RENTED** Drawing No: 628092\_ Revision No: Date Drawn: Wed, Mar 16, 2022 Revision Date: Designed By: SOMMER AL-KHAIAT Quote No:

![](_page_17_Picture_59.jpeg)

# Default Style

![](_page_17_Picture_60.jpeg)

### Total cubic metres of storage

![](_page_17_Picture_61.jpeg)

![](_page_17_Picture_62.jpeg)

![](_page_18_Picture_4.jpeg)

![](_page_19_Figure_0.jpeg)

![](_page_20_Picture_7.jpeg)

![](_page_21_Figure_0.jpeg)

![](_page_22_Picture_17.jpeg)

![](_page_22_Picture_18.jpeg)

# Default Style

![](_page_22_Picture_19.jpeg)

## Total cubic metres of storage

![](_page_22_Picture_20.jpeg)

![](_page_22_Picture_21.jpeg)

![](_page_23_Picture_4.jpeg)

![](_page_24_Figure_0.jpeg)

### **SCHEDULE & CUBIC CAPACITY** Symphony® CHIPPENHAM PHASE 5 Client Name: BLOOR SWINDON (SOUTH WEST) Site Name: AFFORDABLE House Type: CLASSIC OAGSTONE 1B2P GF **RENTED** 613676 Drawing No: Revision No: Date Drawn: Thu, Mar 31, 2022 Revision Date: Designed By: SOMMER AL-KHAIAT Quote No:

Items on Plan:

## Default Style

![](_page_25_Picture_59.jpeg)

## Total cubic metres of storage

![](_page_25_Picture_60.jpeg)

![](_page_25_Picture_61.jpeg)

![](_page_26_Picture_4.jpeg)

![](_page_27_Figure_0.jpeg)

### **SCHEDULE & CUBIC CAPACITY** Symphony® CHIPPENHAM PHASE 5 Client Name: BLOOR SWINDON (SOUTH WEST) Site Name: AFFORDABLE House Type: CLASSIC OAGSTONE 1B2P FF **RENTED** Drawing No: 613677\_ Revision No: Date Drawn: Thu, Mar 31, 2022 Revision Date: Designed By: SOMMER AL-KHAIAT Quote No:

Items on Plan:

## Default Style

![](_page_28_Picture_59.jpeg)

## Total cubic metres of storage

![](_page_28_Picture_60.jpeg)

![](_page_28_Picture_61.jpeg)

![](_page_29_Picture_4.jpeg)

![](_page_30_Figure_0.jpeg)

### **SCHEDULE & CUBIC CAPACITY** Symphony® CHIPPENHAM PHASE 5 Client Name: BLOOR SWINDON (SOUTH WEST) Site Name: AFFORDABLE House Type: CLASSIC STORER4B6P **RENTED** 613678 Drawing No: Revision No: Date Drawn: Thu, Mar 31, 2022 Revision Date: Designed By: SOMMER AL-KHAIAT Quote No:

![](_page_31_Picture_55.jpeg)

## $D = 6$

![](_page_31_Picture_56.jpeg)

### Total cubic metres of storage

![](_page_31_Picture_57.jpeg)

![](_page_31_Picture_58.jpeg)

![](_page_31_Picture_59.jpeg)

![](_page_32_Picture_5.jpeg)

![](_page_33_Figure_0.jpeg)